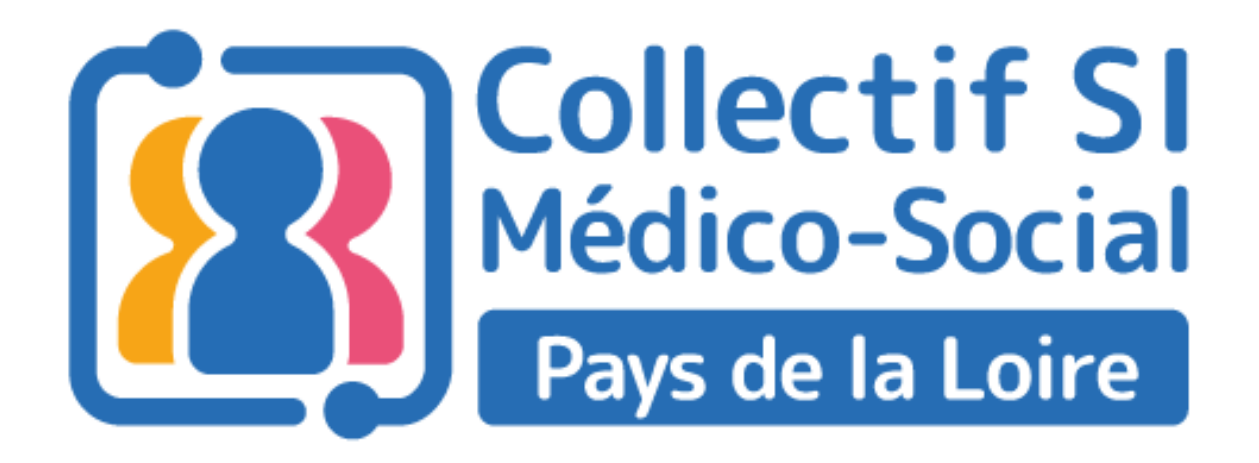

#### **Présentation SONS Système Ouvert Non Sélectif**

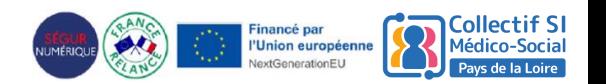

Présentation SONS - Collectif SI MS PdL 1

# Webinaire organisé par le Collectif SI MS Pays de la Loire

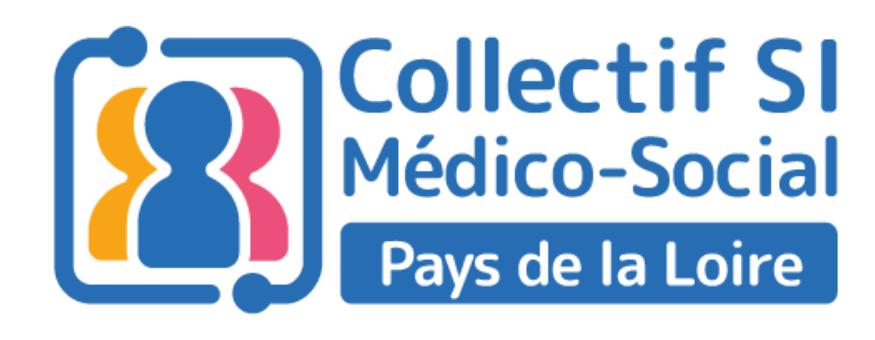

Composé de directeurs d'ESSMS ou responsables informatique des SI

Sensibilise aux enjeux du numérique

Oriente les **FSSMS** 

Recueille des besoins du terrain

**[Cliquez ici pour accéder au](https://www.collectifsims-pdl.net/) [site internet du Collectif SI](https://www.collectifsims-pdl.net/)**

**Contact : contact@collectifsims-pdl.net** 

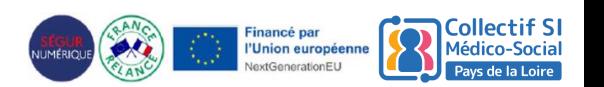

# **XX Ordre du jour**

- **1. Présentation du SONS**
- **2. Les prestations prises en charge par le SONS**
- **3. Le référencement des éditeurs**
- **4. Les étapes**
- **5. Les points de vigilance**
- **6. Les préconisations**

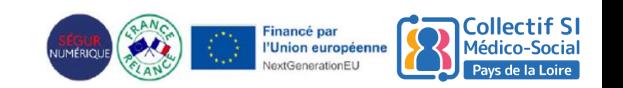

## **XX Présentation du SONS**

Un mécanisme « d'achat pour compte », où l'Etat finance des prestations de montée de version du logiciel :

- ➢ Porte sur la montée de version de votre DUI pour respecter certaines exigences techniques et fonctionnelles
- ➢ Respecte un périmètre et des conditions de réalisation fixés par voie réglementaire
- ➢ Réalisé auprès des ESMS par l'éditeur de la solution référencée

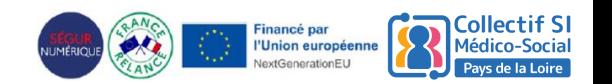

## **W** Prestations prises en charge par le SONS

**La prestation Ségur financée par l'Etat au bénéficie des ESSMS couvre 6 dimensions :** 

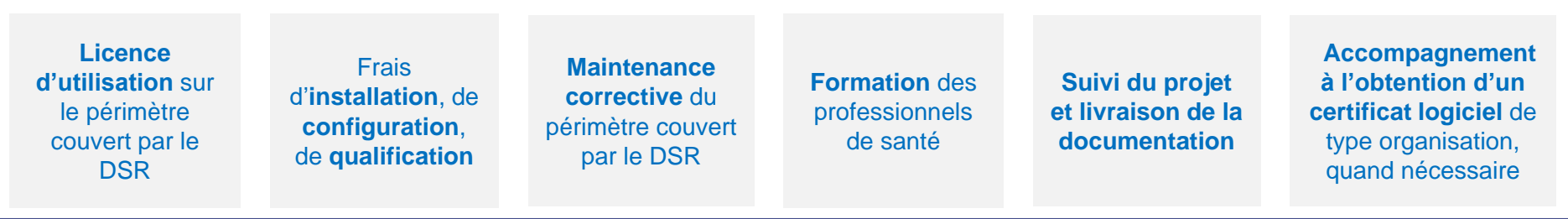

**La prestation ne finance pas :**

- Le financement de boîtes aux lettres MSS, nominatives, applicatives et/ou organisationnelles ;
- Les coûts associés à un changement complet de logiciel (ESMS Numérique), indépendamment des évolutions évoquées dans les DSR, ou au rattrapage lié à une version vétuste du logiciel ;
- Les coûts d'infrastructure additionnels éventuellement nécessaires (acquisition de serveurs, migration de système de gestion de base de données, etc.) à l'installation de la version référencée
- [Référencement](https://industriels.esante.gouv.fr/segur-du-numerique-en-sante/solutions-referencees-segur) des éditeurs au SONS.

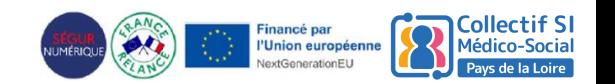

#### **XX Référencement des éditeurs PA, PH et** domicile

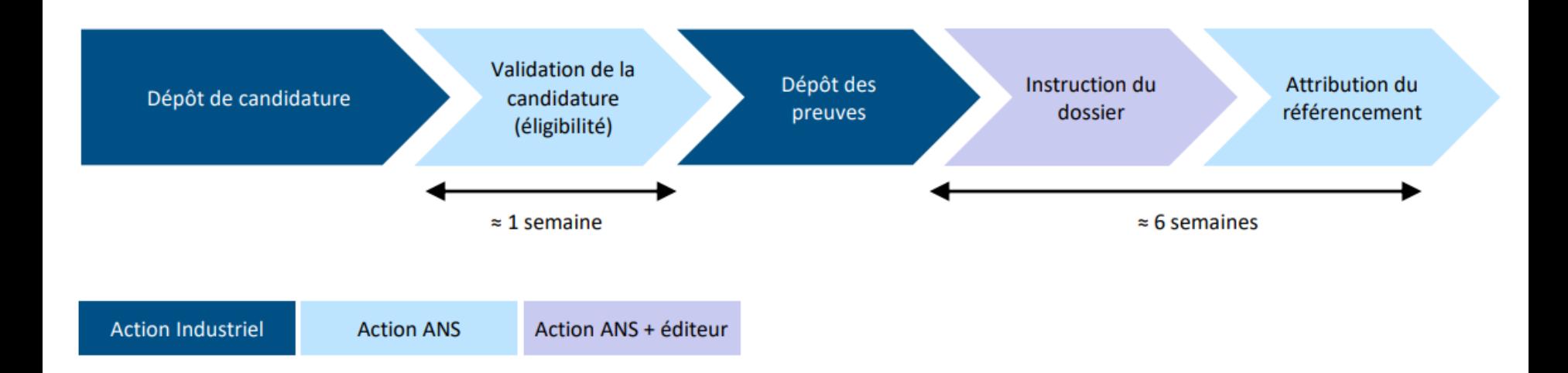

→ **Dépôt de candidature jusqu'au 30/04/2022**

→ **Prochain cycle de référencement pour PA/PH/Domicile en 2024**

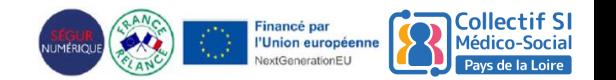

#### **XX** Les étapes

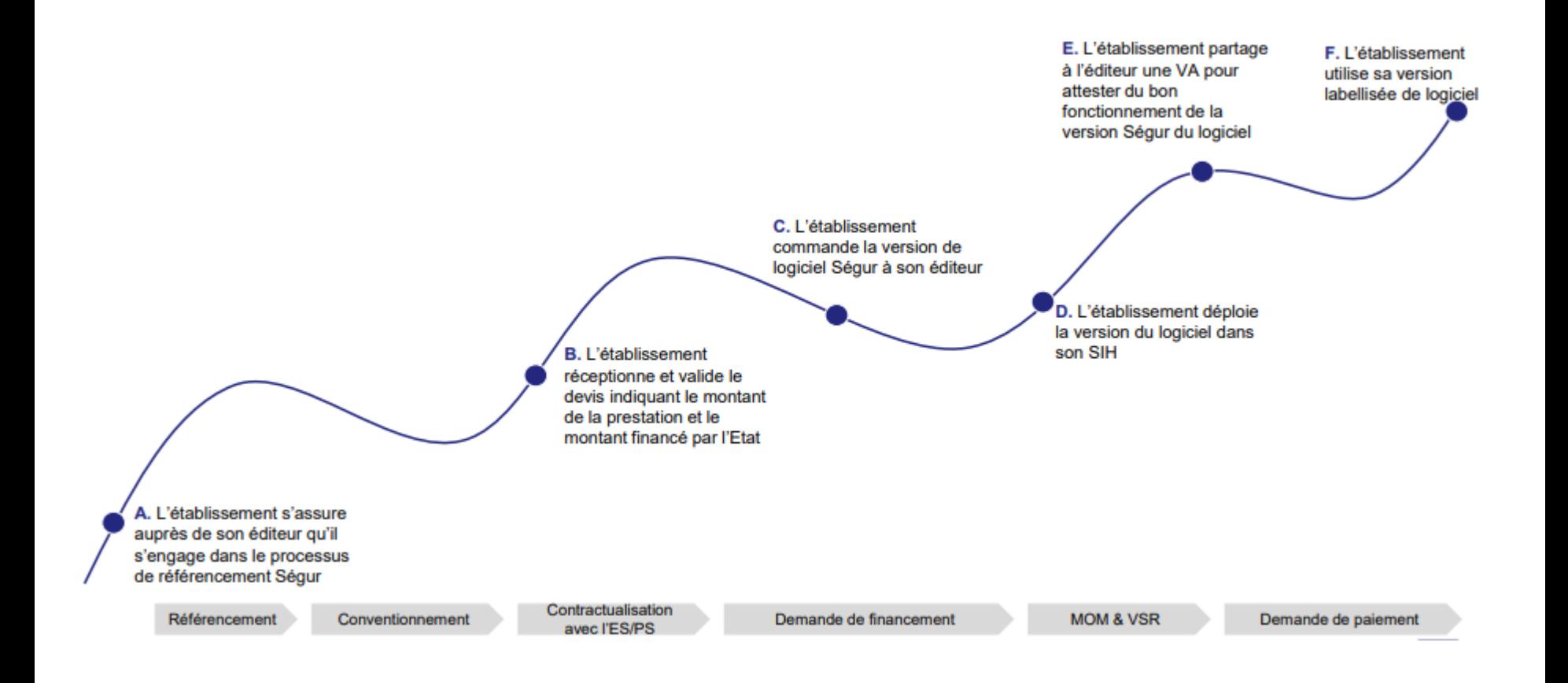

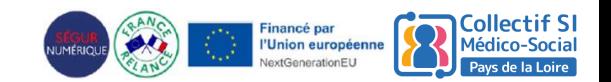

## **XX** Points de vigilance

 $\underline{\alpha}$ 

Le **référencement du logiciel** par l'ANS est le prérequis indispensable au financement à l'équipement (SONS) dans le cadre du Ségur du numérique en santé.

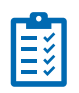

Pour les SONS Médico-social, l'éditeur est tenu de **préciser la liste des versions logicielles** de la solution, avec leurs dates de mise sur le marché, **à partir desquelles est garantie la mise à jour Ségur sans reste à charge.**

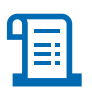

Le devis doit respecter le **forfait maximum** défini selon des modalités de calcul différentes pour chaque DSR et inclure la mention "**montant de la Prestation Ségur pris en charge par l'État au titre du Ségur**".

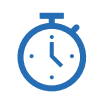

Anticiper la date de clôture du dépôt des bons de commande par l'éditeur. La date est **fixée au 31 décembre 2023**

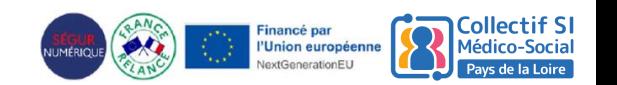

### **XX** Les préconisations

**Besoin de « rattraper » un logiciel non mis à jour depuis longtemps**

- Si vous n'avez pas souscrit au cours des dernières années aux mises à jour de votre logiciel proposées par votre éditeur, votre logiciel **peut être techniquement obsolète (et présenter des risques de cybersécurité), et le passage à une version Ségur s'apparente à un changement complet de logiciel**
- Dans ce cas, votre éditeur vous proposera de **payer la remise à niveau de votre logiciel**, indispensable pour pouvoir bénéficier du passage à la « version Ségur » (certains éditeurs proposent des offres commerciales incluant des réductions par rapport au prix catalogue pour cette « remise à niveau »)

**Etudiez le devis proposé par votre éditeur**

- Appuyez-vous sur les **informations officielles présentes sur le site esante.gouv.fr/segur,** par exemple pour vérifier que votre logiciel est référencé Ségur
- Si certaines prestations ne sont pas prises en charge par l'Etat, **exigez de votre éditeur de vous expliciter ce qui est financé par l'Etat, ce qui ne l'est pas, et pourquoi**
- La partie du devis "Prestation Ségur" doit être **distincte et ne doit pas être associée à d'autres fonctionnalités**. Seul est pris en charge par l'Etat le périmètre de la prestation Ségur.
- Le montant maximum du devis est défini par couloirs selon différentes modalités. Il est important de vérifier avec votre éditeur que le montant indiqué sur le devis correspond au **montant maximum défini** sans quoi le financement sera rejeté.

#### **Appuyez vous sur les équipes Ségur**

- Vous pouvez solliciter **vos interlocuteurs habituels (Conseiller Informatique Services de l'Assurance maladie, GRADeS, etc.)** pour vous aider à comprendre les devis éditeurs et à choisir la meilleure solution pour vous
- **En cas de doute, vous pouvez signaler le devis reçu de votre éditeur à l'ANS,** en le transmettant via le formulaire de contact : <https://esante.gouv.fr/formulaire-question>. Cela permettra aux pouvoirs publics d'agir directement vis-à-vis des éditeurs concernés

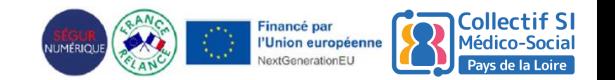

#### **Avez-vous des questions ?**

#### MERCI !

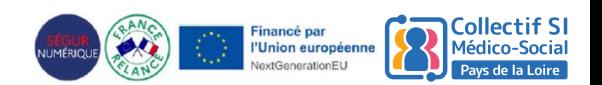

Présentation SONS - Collectif SI MS PdL 11